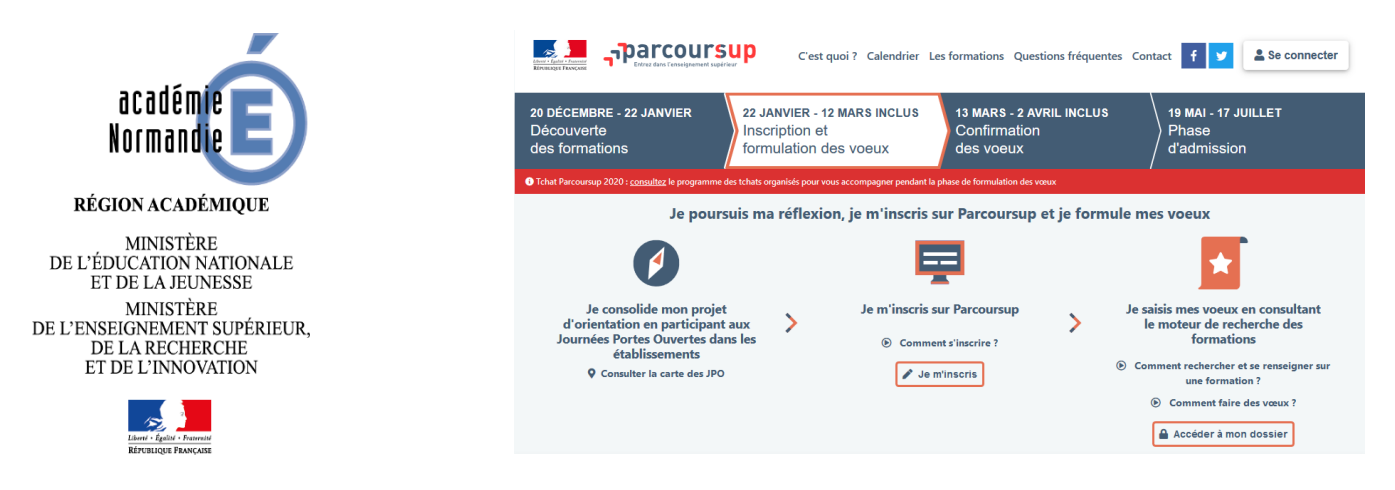

## **A l'attention des parents d'élèves de terminales**

Madame, Monsieur,

Votre enfant en classe de terminale dans un lycée de l'académie de Normandie a constitué un dossier d'affectation à travers le site www.parcoursup.fr**.**

Il peut **ajouter** des vœux jusqu'au **12 mars 23h59.**

 Il doit également compléter son dossier (notes, projet de formation motivé, ma préférence...) et **confirmer un à un chacun des vœux (saisis avant le 12 mars) qu'il souhaite conserver** avant le **2 avril.** 

*(Les établissements ont jusqu'au 27 mars pour remettre les bulletins scolaires de 2ème trimestre*.)

*Aller dans l'espace vœux/onglet « voeux », cliquer sur* **Détails** *en face de la formation à confirmer, pour accéder à un second écran (Cf exemple ci-dessous).*

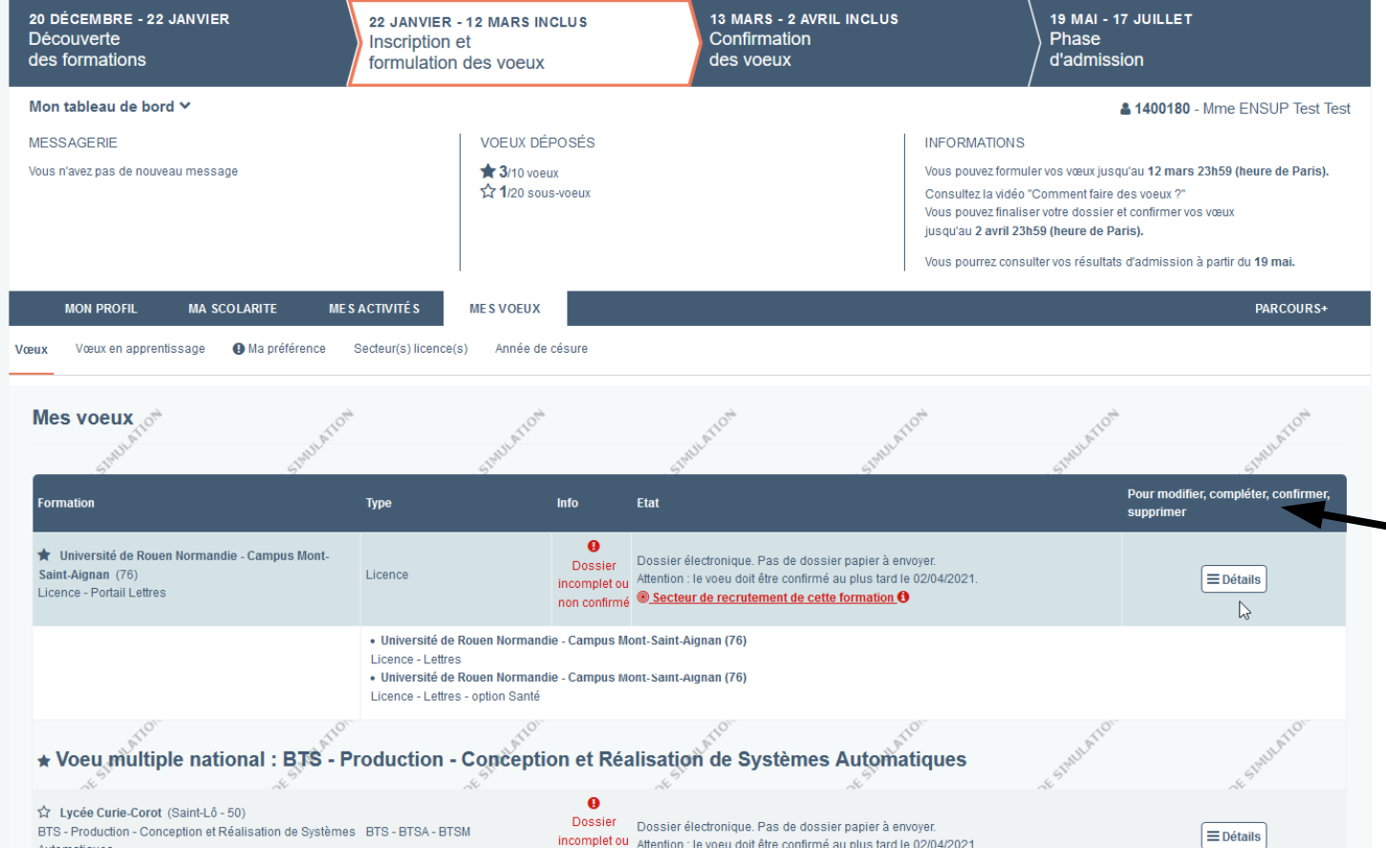

*Quand le dossier est complet, cliquer sur* **« Confirmer »** *dans le 2ème écran.* 

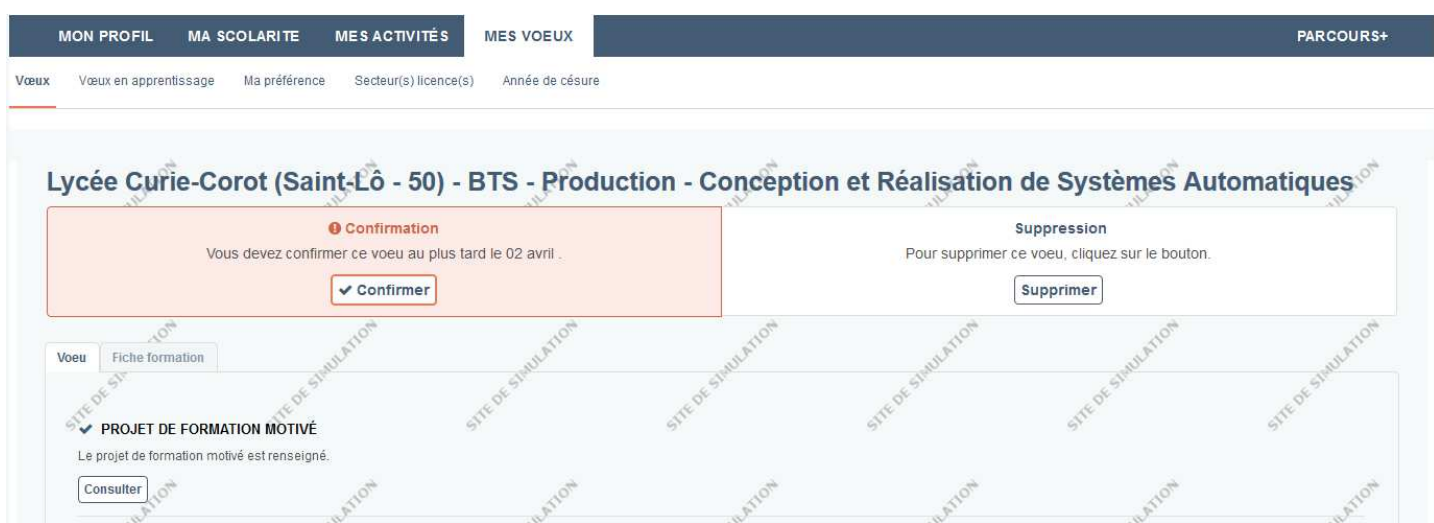

Cet exemple montre que tout est écrit dans le dossier du candidat, la confirmation du vœu apparaît clairement (*cf ci-dessous)*.

Cette dernière permet au candidat de **valider les informations** qu'il a portées dans son dossier électronique.

L'établissement pour lequel il postule peut ensuite « récupérer » son dossier afin de l'étudier *(à partir du 7 avril)*.

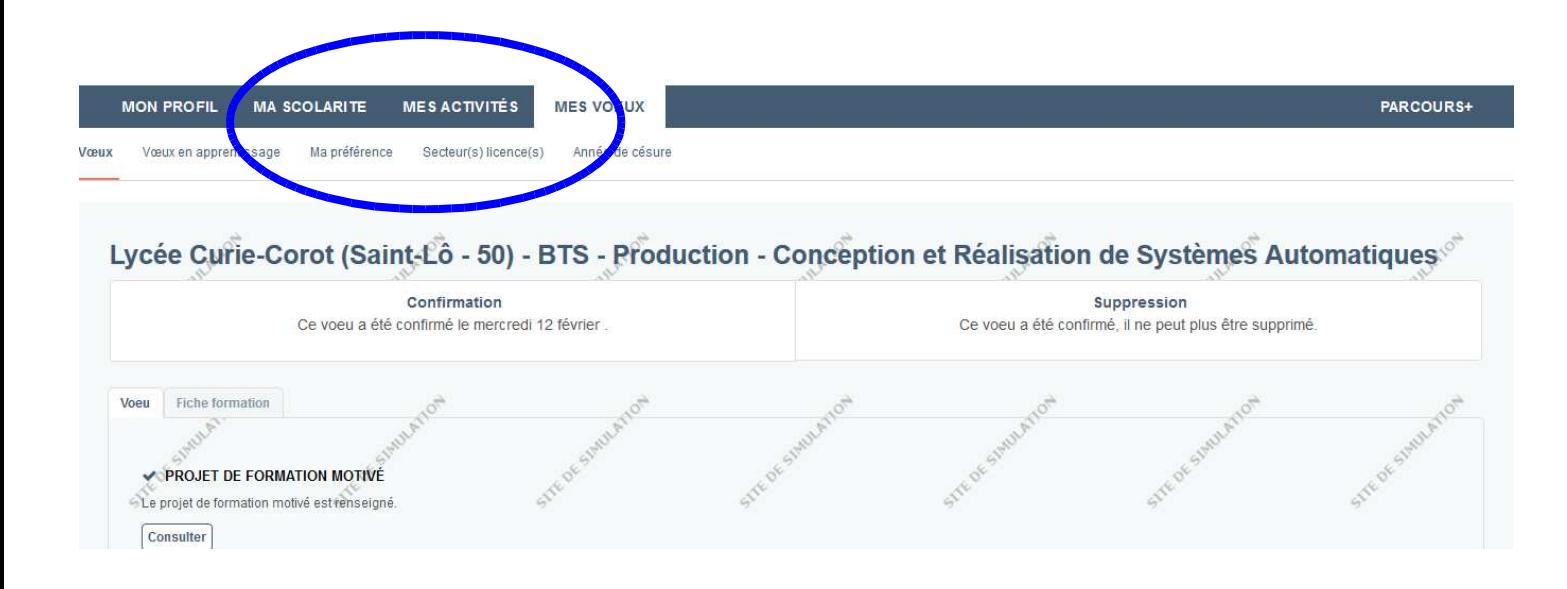

Un vœu confirmé compte définitivement dans le décompte du maximum de vœux. Ainsi, si 10 vœux sous statut d'étudiant ont été confirmés il n'est plus possible d'en ajouter.

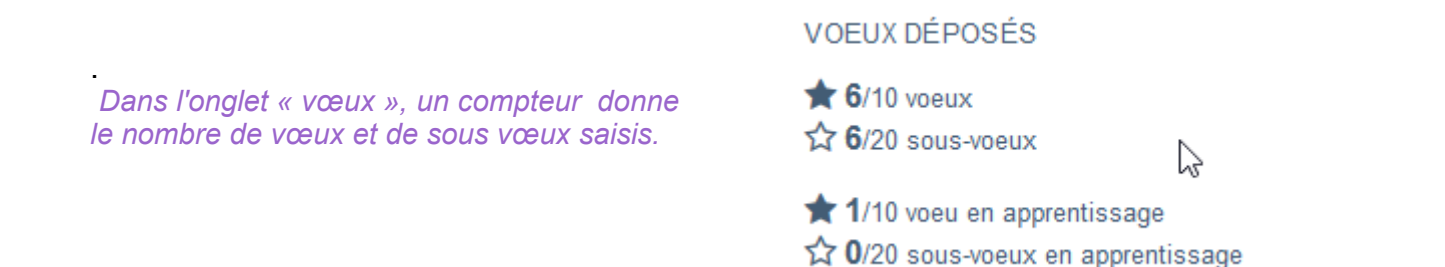

Le candidat peut, par la suite, renoncer à un vœu confirmé, mais le compteur ne sera pas modifié.

Les propositions d'admission s'afficheront à travers le dossier à partir du **19 mai,** dans un nouvel onglet. Les **codes d'accès** au dossier doivent donc être conservés afin d'accéder régulièrement à ce dernier pour prendre connaissance des propositions d'admission et y répondre en respectant les délais.

Cette lettre n'est qu'un complément aux informations en ligne dès la page d'accueil du site www.parcoursup.fr.

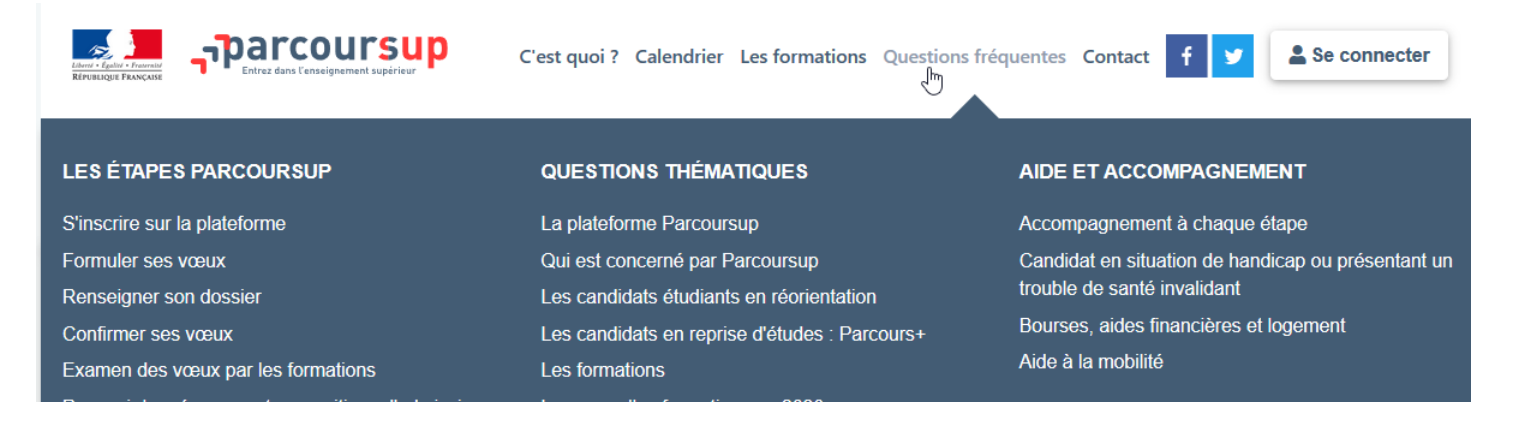

Si votre enfant rencontre des problèmes techniques dans son dossier parcoursup, il doit utiliser la rubrique **« contact »** présente dans ce dernier.

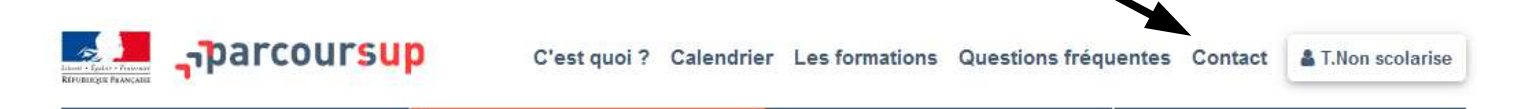

**La direction académique d'information et d'orientation Académie de Normandie**